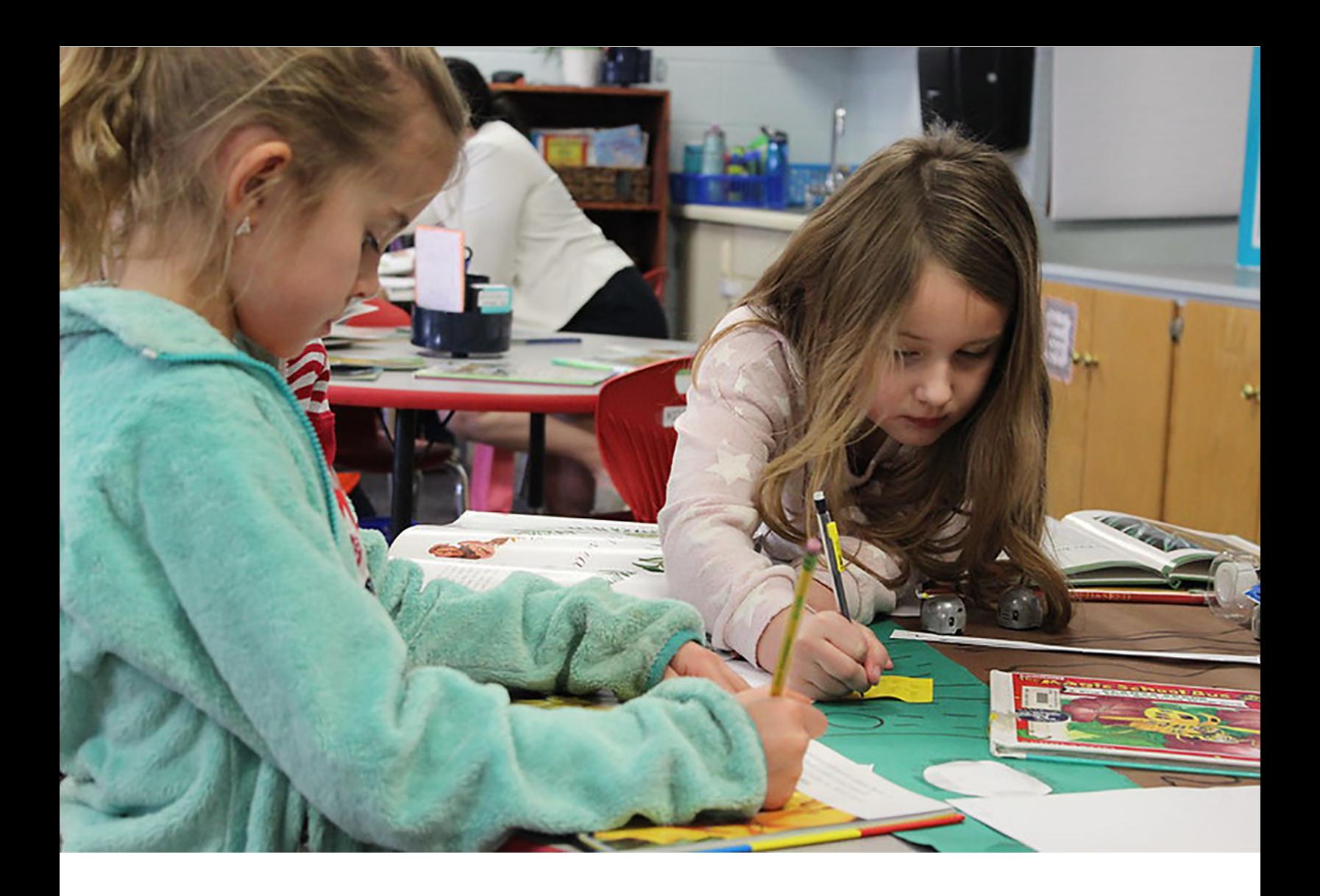

# **Guide to Test Interpretation** 2019–20 TCAP Assessments

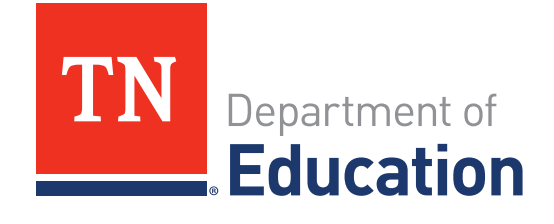

Tennessee Department of Education | 2019–20

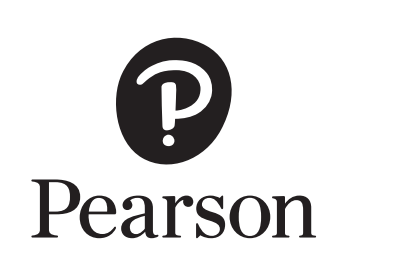

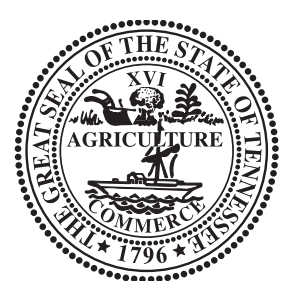

Developed and published under contract with the Tennessee Department of Education by NCS Pearson, Inc., 5601 Green Valley Dr., Bloomington, MN 55437. Copyright © 2019 Tennessee Department of Education. No part of this publication may be copied, reproduced, or distributed in any form or by any means, or stored in a database or retrieval system, without the prior express written consent of the Tennessee Department of Education and NCS Pearson, Inc. All trademarks, product names, and logos are the property of their respective owners. All rights reserved.

# **Table of Contents**

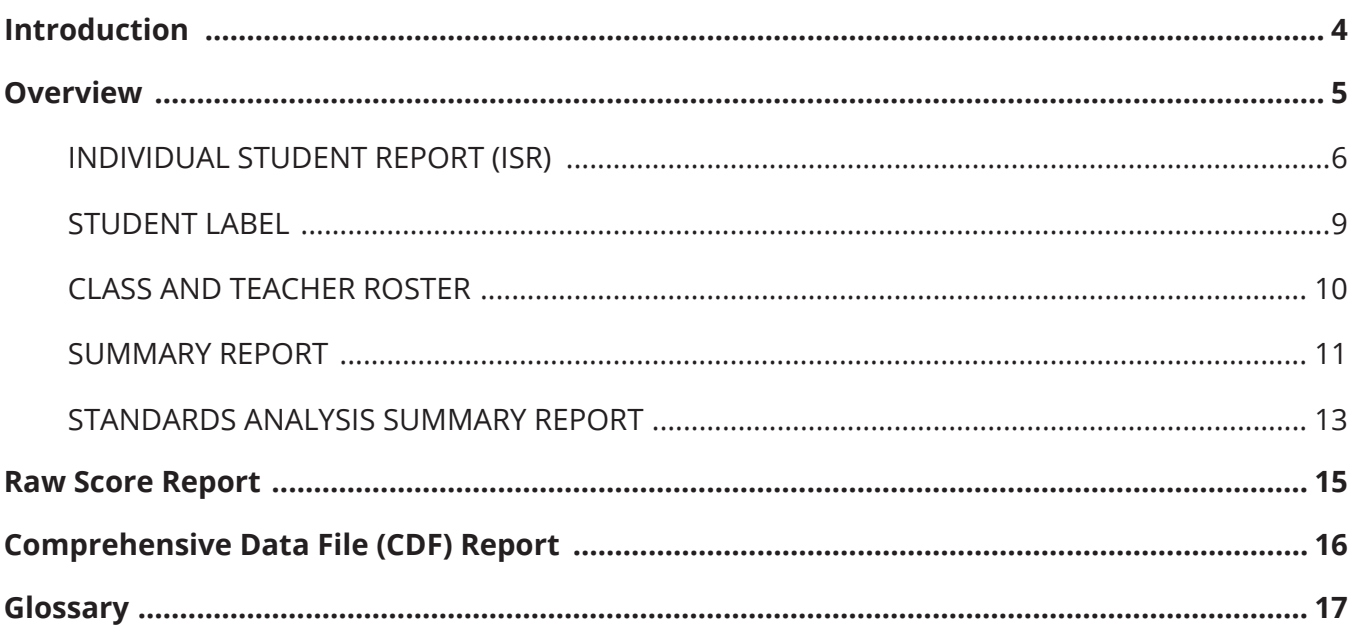

## <span id="page-3-0"></span>**Introduction**

A variety of the Tennessee Comprehensive Assessment Program (TCAP) reports are available to educators via Pearson Access Next at [https://tn.pearsonaccessnext.com/customer/reporting/](https://tn.pearsonaccessnext.com/customer/reporting/published/list.action) [published/list.action.](https://tn.pearsonaccessnext.com/customer/reporting/published/list.action) Please refer to the "Accessing Reports—Quick Reference Guide" on Pearson Access Next for step-by-step instructions on accessing reports.

The table below represents the report name and distribution for the following TCAP tests.

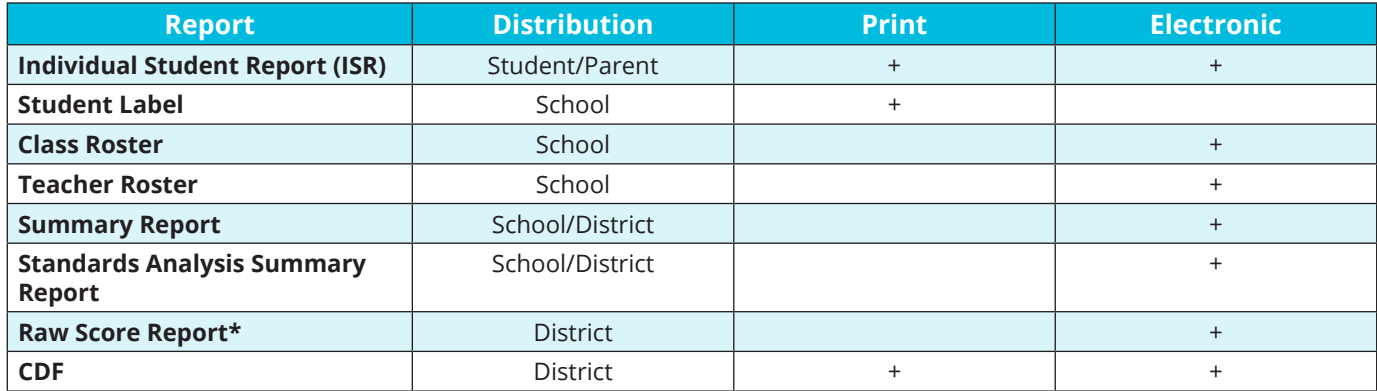

\*Raw and CDF Score Reports are posted on Pearson Access Next at [https://tn.pearsonaccessnext.com/](https://tn.pearsonaccessnext.com/customer/reporting/published/list.action) [customer/reporting/published/list.action.](https://tn.pearsonaccessnext.com/customer/reporting/published/list.action)

#### **eMetric Portals**

Data Interaction for Tennessee Student Assessments is available to administrators and educators. The portal provides access to summary, roster, and individual student reports, as well as powerful data analytics tools that enable users to actively participate in the data discovery and analysis process. Educators can easily produce customized, actionable reports and identify areas of strengths and weaknesses at the district, school, class, and student levels. The eMetric Educator Portal is here: [https://www.educatorreport.tnedu.](https://www.educatorreport.tnedu.gov) [gov](https://www.educatorreport.tnedu.gov)

The Tennessee Parent Portal is available to parents and students. The portal will provide secure, on-demand access to individual student performance data and score information, as well as additional resources and tips for improvement. The eMetric Parent Portal is here:<https://familyreport.tnedu.gov/>

### <span id="page-4-0"></span>**Overview**

Section One in the *Guide to Test Interpretation* will walk you through the reports for the TCAP assessments.

Within this section you will view:

- **•** Individual Student Report
- **•** Student Label
- **•** Class Roster and Teacher Roster
- **•** Summary Report
- **•** Standards Analysis Summary Report

#### <span id="page-5-0"></span>**INDIVIDUAL STUDENT REPORT (ISR)**

The Individual Student Report (ISR) provides performance details at the student level for a given content area. The ISR's primary audience is that of the parent and student. The student will receive an ISR for each of the content areas they tested in for the 2019–20 administration.

The ISR provides a student and their parents specific details regarding their performance in each content area assessment. This two-page report shows the student's overall score and performance level compared to averages at the school, district, and state levels for the same assessment. It also provides the student's score for each subscore category within the content area and gives information regarding their strengths, areas in need of improvement, and possible next steps that should be taken to improve their performance going forward.

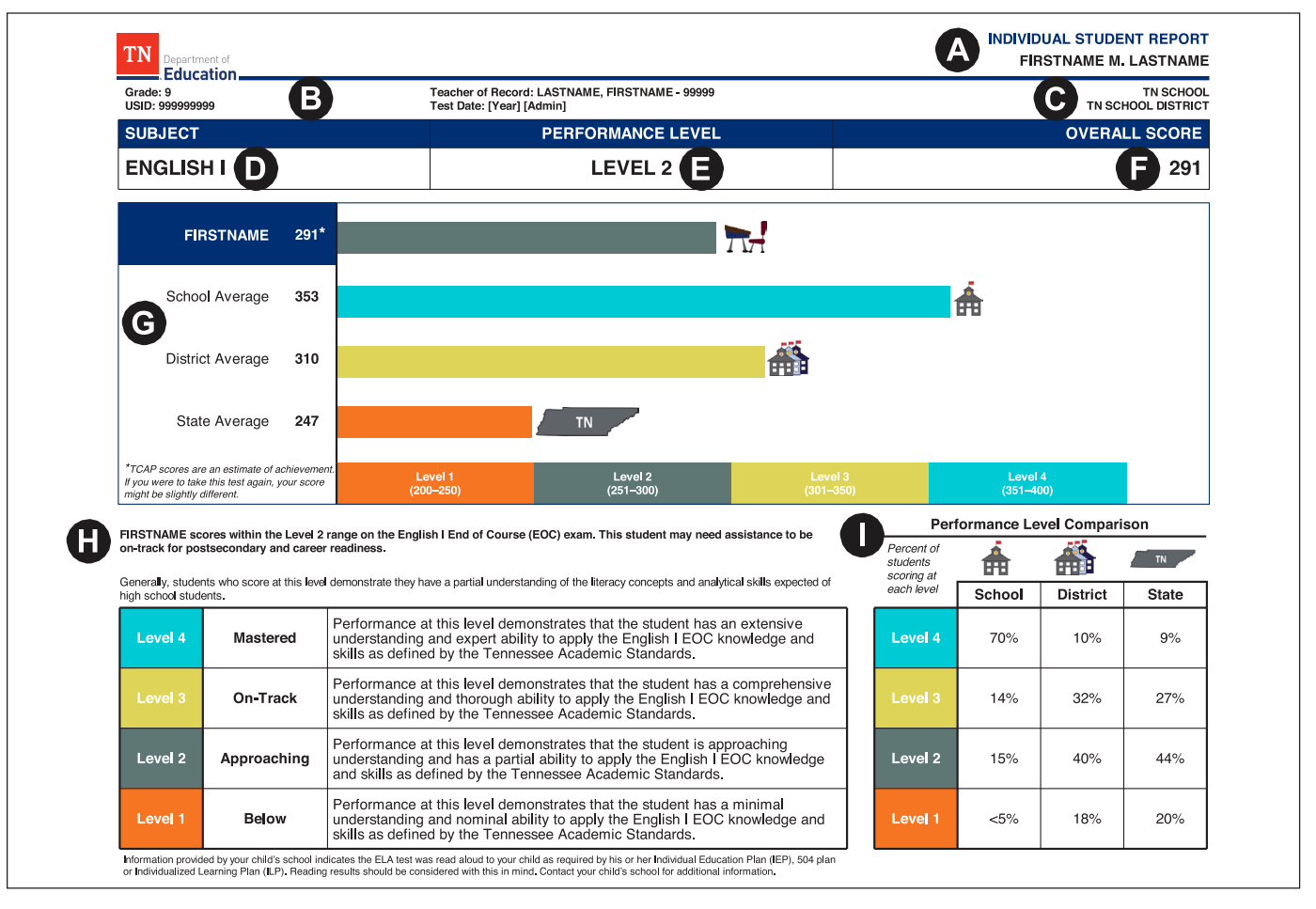

#### **Page 1 of 2**

- **A** States the report name and student's name.
- **B** States the student's grade level, entire unique student identifier number (USID), and the teacher's name.
- **C** States the student's school and district.
- **D** Displays the content area being reported.
- **E** Reports the student's performance level for the content area assessment.
- **F** Reports the student's overall score for the assessed content area.
- **G** Displays how the student's results compared to the average at the school, district, and state level.

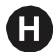

FIRSTNAME scores within the Level 2 range on the English I End of Course (EOC) exam. This student may need assistance to be<br>on-track for postsecondary and career readiness.

Generally, students who score at this level demonstrate they have a partial understanding of the literacy concepts and analytical skills expected of<br>high school students.

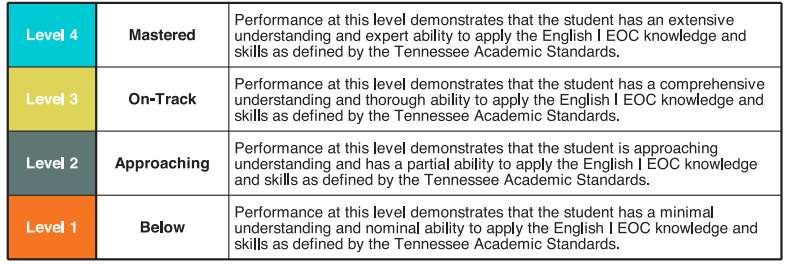

Performance Level Comparison U Percent of 曲 **AND** TN students scoring at<br>each level District School State Level 4 70%  $10%$  $9%$ 14%  $32%$ 27% Level 2 15% 40% 44% Level 1  $< 5\%$ 18% 20%

Information provided by your child's school indicates the ELA test was read aloud to your child as required by his or her Individual Education Plan (IEP), 504 plan<br>or Individualized Learning Plan (ILP). Reading results sho

- **H** Provides more information on the student's performance level and the meaning around his or her performance level.
- **I** Displays the performance level comparison and the percentage at each level for the school, district, and state.

#### **Page 2 of 2**

Subscore Rating indicates how a student performed in each Subscore Category compared to students who are on-track. Subscores are used to identify potential Strengths and Areas for Improvement. This is different from the student's overall Performance Level, which measures how the student performed compared to the criterion standards set by teachers and other educators in Tennessee.

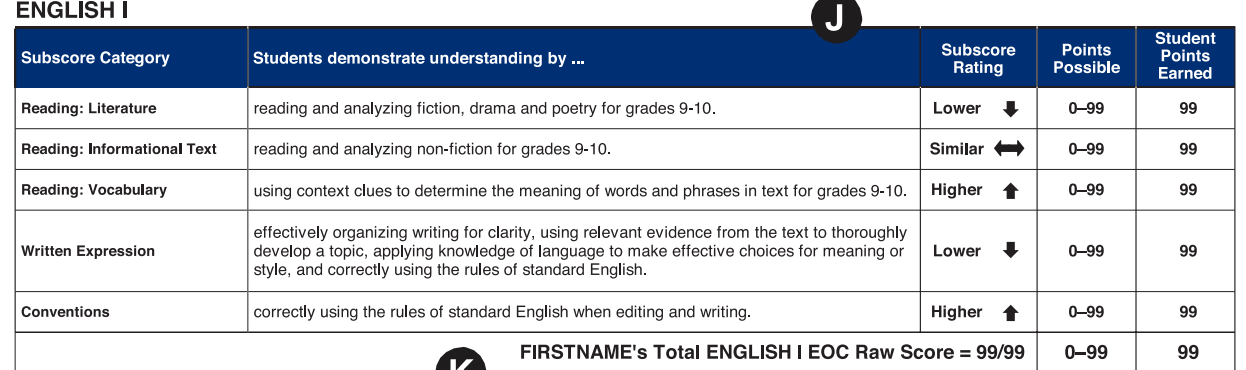

**LEGEND** 

Lower: earned fewer points than the average student<br>who met the minimum on-track score

Similar: earned points comparable to the average<br>student who met the minimum on-track score. Higher: earned more points than the average student who<br>met the minimum on-track score.

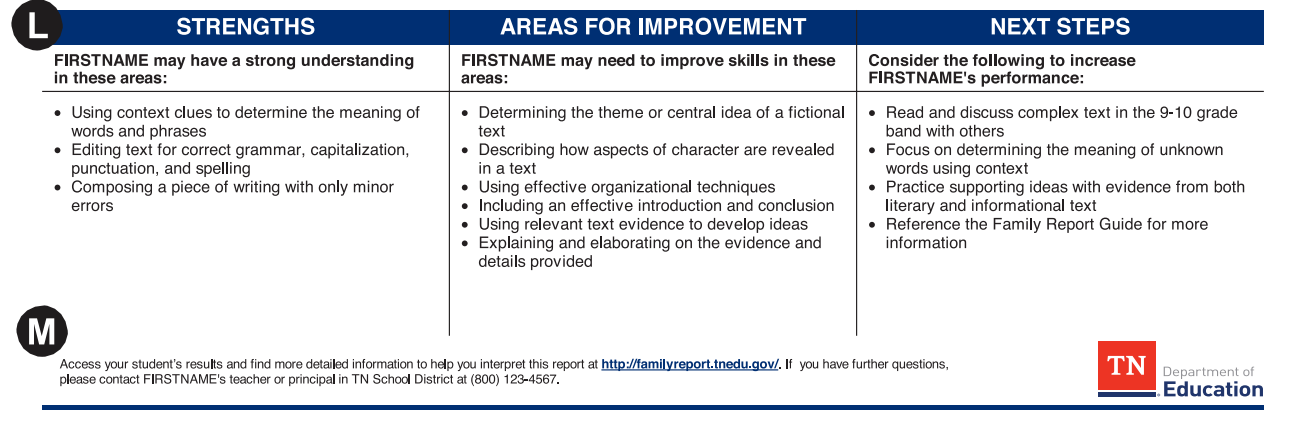

- **J** For each subscore category, the subscore rating is determined by comparing each student's points earned to the benchmark score. The benchmark score is based on the average points earned for students who met the minimum score necessary to be considered on-track (Level 3).
- **K** Displays the student's raw score data, the total points possible, and the total points the student earned.
- **L** Provides information on the student's strengths and areas for improvement as exhibited by their performance in each of the subscore categories. It also provides some possible next steps to increase the student's performance.
- **M** Directs parents to The Family Report Guide for more information or additional help on understanding the student's ISR located at<http://familyreport.tnedu.gov/>. eMetric Portals are here: educatorreport.tnedu.gov (parent portal) [http://familyreport.tnedu.gov/.](http://familyreport.tnedu.gov/)

#### <span id="page-8-0"></span>**STUDENT LABEL**

- **A** States the student's name and identifying information.
- **B** Specifies the test administration.
- **C** Indicates the district, school, and teacher.
- **D** Identifies the content area.
- **E** Provides the points earned, scale score, and student's performance level.

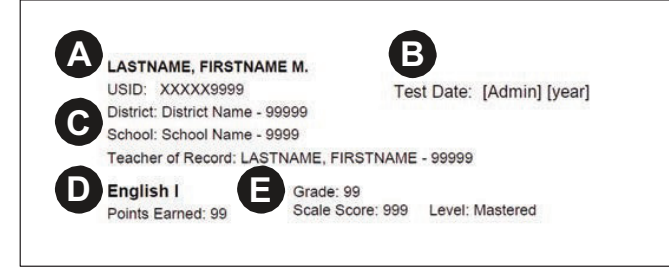

#### <span id="page-9-0"></span>**CLASS AND TEACHER ROSTER**

The Class Roster provides score information for students who were grouped by class and by the school. This roster provides the number and percentage of points earned for each student in the class in each subscore category. Averages for the class, teacher, school, district, and state are provided at the top of the roster, and then students are grouped according to performance level.

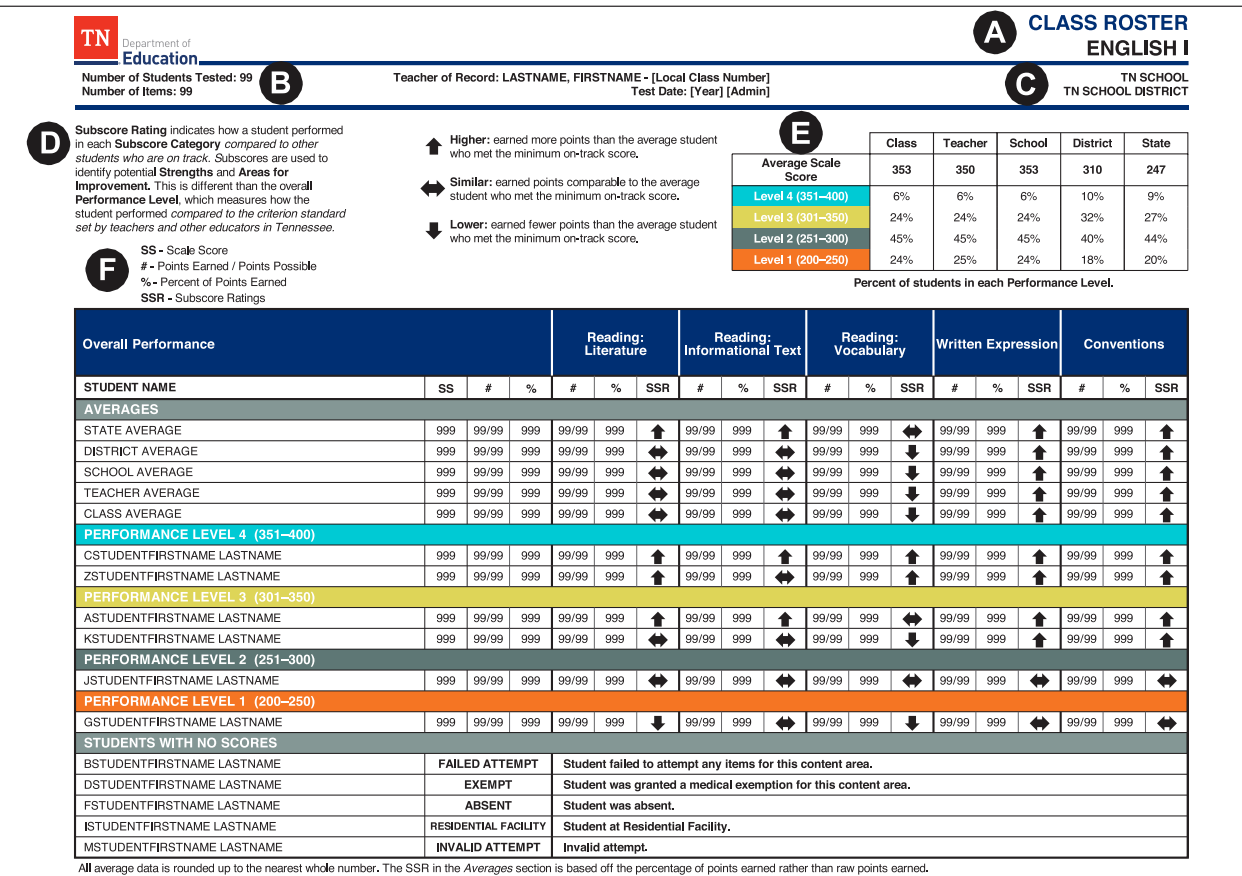

- **A** Displays the name of the report and the content area being reported.
- **B** Provides the number of students on the report, the number of scored items for the reported content area, the teacher and class name, and the test date. **Note:** multi-part items are reported as one item.
- **C** Displays the school and district name.
- **D** Provides an explanation of subscore rating as well as a legend for the rating indicators.
- **E** Provides the average scale score and the percentage of students at each performance level for the class, school, district, and state.
- **F** Provides average overall scores at the state, district, school, teacher, and class levels, as well as the average number and percentage of points earned in each subscore category. Students are grouped by performance level with their individual scale score, the total number and percentage of points earned on the assessment, and the number and percentage of points earned in each subscore category.

\* In some instances, the combined total of the average number of points earned in each subscore category may differ slightly from the total number of the average points earned at the class, school, district, and state levels. This discrepancy sometimes results when rounding rules are applied to the calculations used to attain the averages.

#### <span id="page-10-0"></span>**SUMMARY REPORT**

Page one of the Summary Report provides an overview of scores at the school and district levels. Subsequent pages provide school or class averages depending on the level of the report.

**Page 1 of 2**

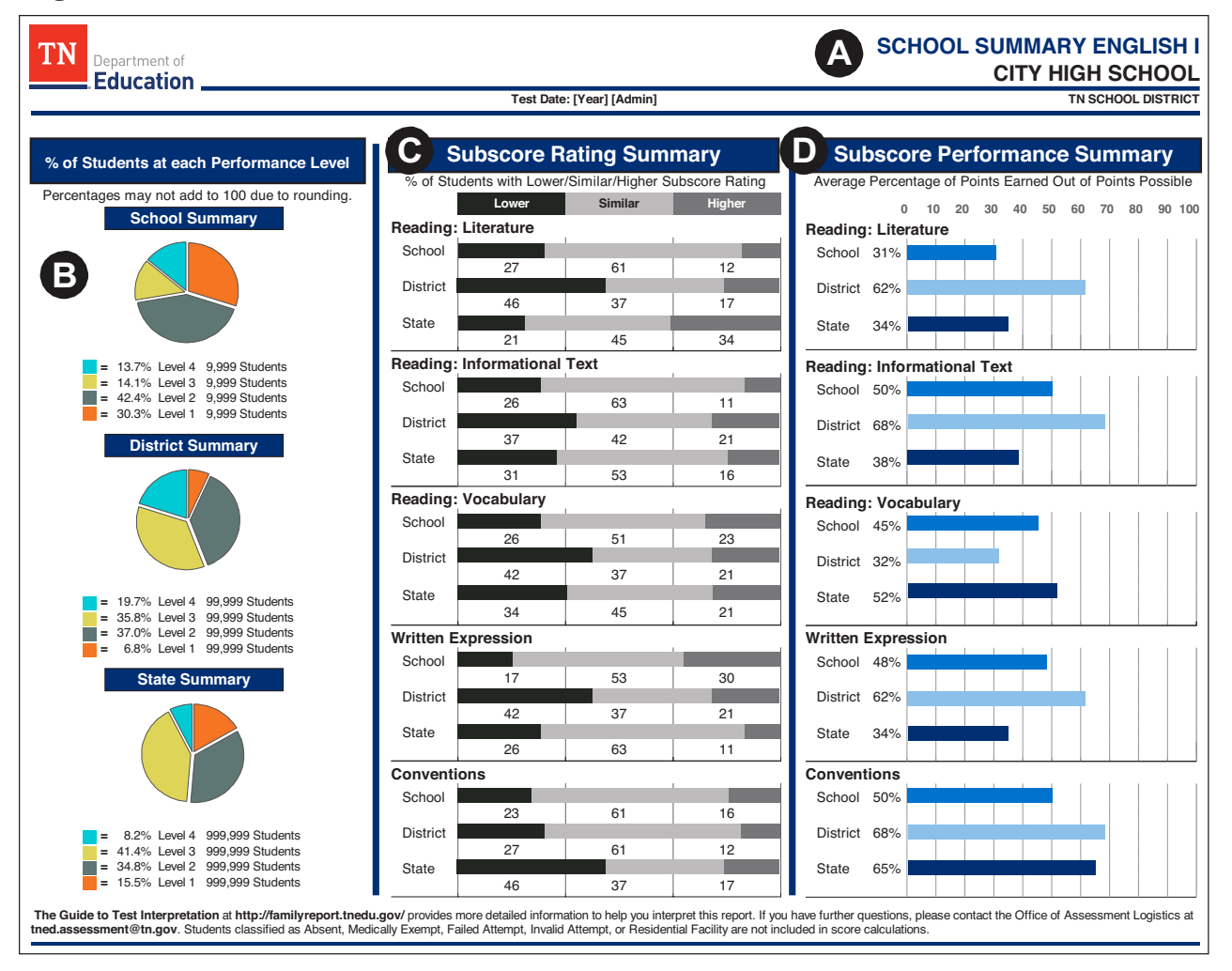

- **A** Provides the name of the report and the school.
- **B** Provides a visual comparison of the percentage of students in each performance level at the school, district, and state levels.
- **C** Provides a visual breakout of the percentage (%) of students in each subscore rating level at the school, district, and state levels.
- **D** Provides the average percentage of points earned out of points possible for each subscore category at the school, district, and state levels.

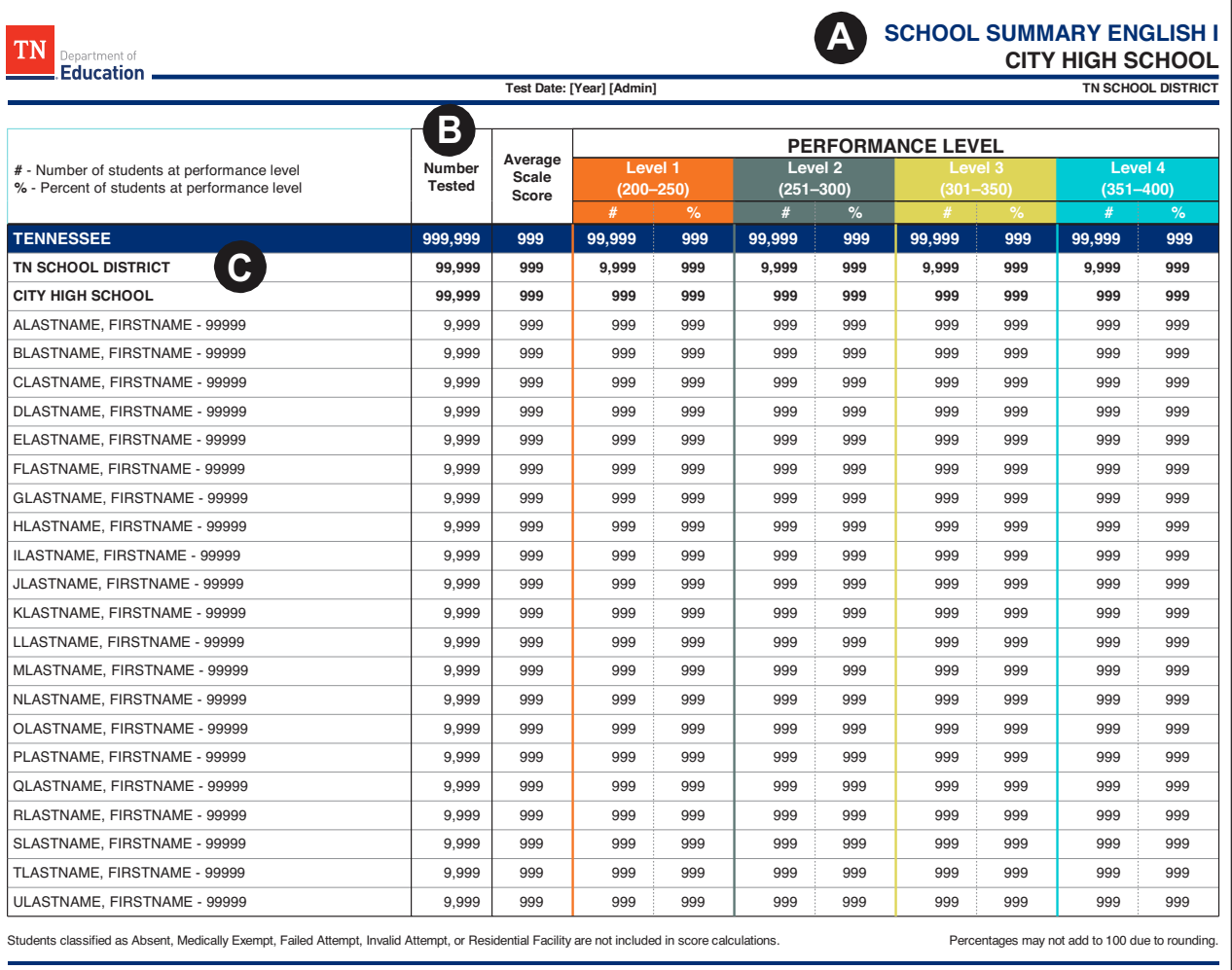

#### **Page 2 of 2**

- **A** Provides the name of the report and the school.
- **B** Provides a breakout summary of state, district, and school performance. The summary includes the number of students tested and the average scale score at each of the four performance levels.
- **C** The school level summary report has class averages here. The district level has school averages here.

#### <span id="page-12-0"></span>**STANDARDS ANALYSIS SUMMARY REPORT**

The Standards Analysis Summary Report is created at the class, teacher, school, and district levels. This report provides information on how the students in a class grouping performed on the standards assessed.

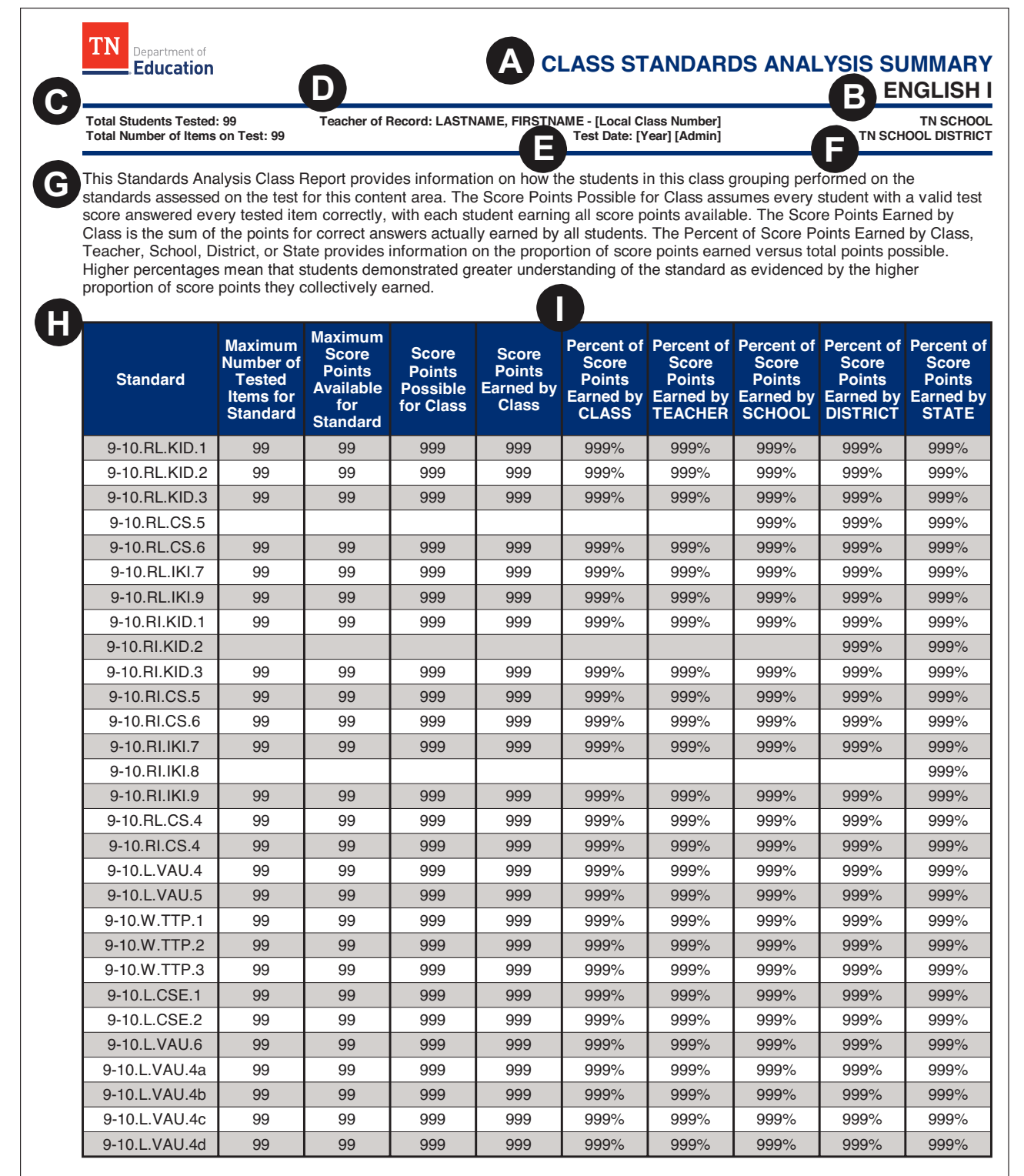

The Guide to Test Interpretation at http://familyreport.tnedu.gov/ provides more detailed information to help you interpret this report. If you have further questions, please contact the Office of Assessment Logistics at tned assessment@tn.gov.

- **A** Provides the name of the report.
- **B** Provides the content area in which the standards were assessed.
- **C** Provides the total number of students tested in a class grouping and the total number of items on the test for the reported content area. **Note:** multi-part items are normally reported as one item. However, for this report, each question that is a component of the multi-part item will be reported through the standard that it belongs to, therefore increasing the total number of items on the test.
- **D** Provides the teacher's first and last name.
- **E** Provides the test administration and year.
- **F** Provides the school and district information.
- **G** Provides a description of the Standards Analysis Summary Report.
- **H** Provides the list of standards for the reported content area.
- **I** Provides the percentage of score points earned by the class, school, district, and state levels.

The Standards Analysis Summary Report is provided to assist teachers and administrators with an overview of student performance on each academic standard that was assessed.

## <span id="page-14-0"></span>**Raw Score Report**

The Raw Score file provides preliminary data from the TCAP assessment. Raw Score files are posted on Pearson Access Next at https://tn.pearsonaccessnext.com/customer/reporting/published/ list. action. Files are delivered in a comma separated value (CSV) format; refer to the table below for report contents. The file name specifies the name of the report and the content area being reported. The Raw Score Report provides preliminary data from the TCAP assessment. Raw Score Reports are posted on Pearson Access Next at [https://tn.pearsonaccessnext.com/customer/reporting/published/](https://tn.pearsonaccessnext.com/customer/reporting/published/list.action) [list.action](https://tn.pearsonaccessnext.com/customer/reporting/published/list.action). Reports are delivered in Excel spreadsheet format; refer to the table below for report contents. The Excel file name specifies the name of the report and the content area being reported.

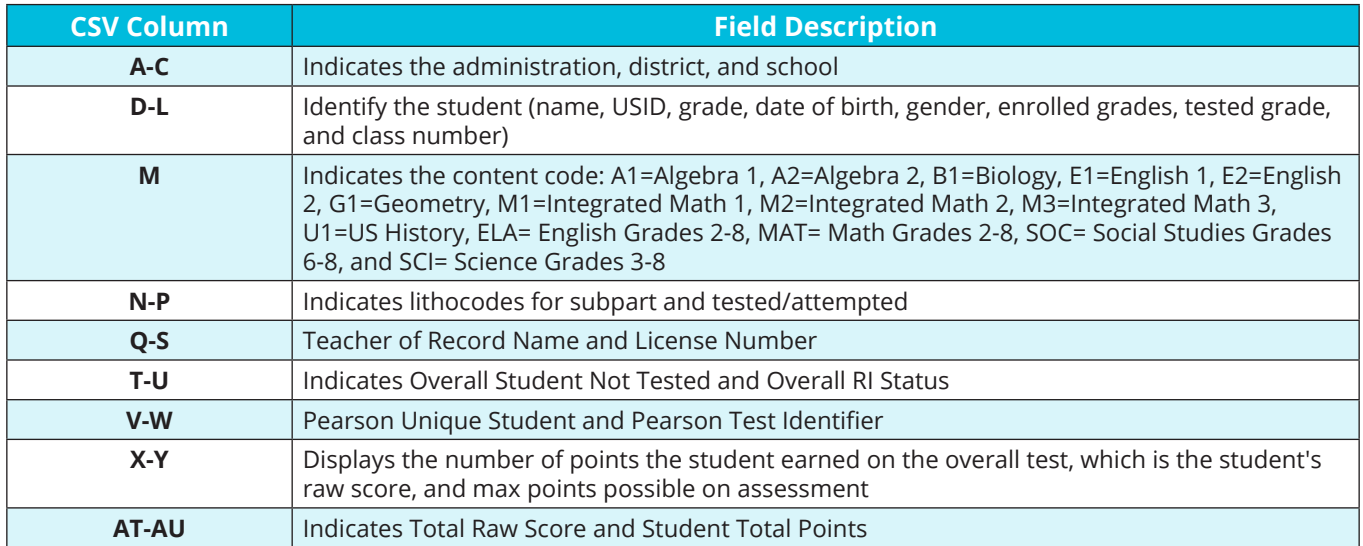

## <span id="page-15-0"></span>**Comprehensive Data File (CDF) Report**

The CDF file provides final data from the TCAP assessment. CDF files are posted on Pearson Access Next at <https://tn.pearsonaccessnext.com/customer/reporting/published/list.action>. Files are delivered in a comma separated value (CSV) format; refer to the table below for report contents. The file name specifies the name of the report and the content area being reported.

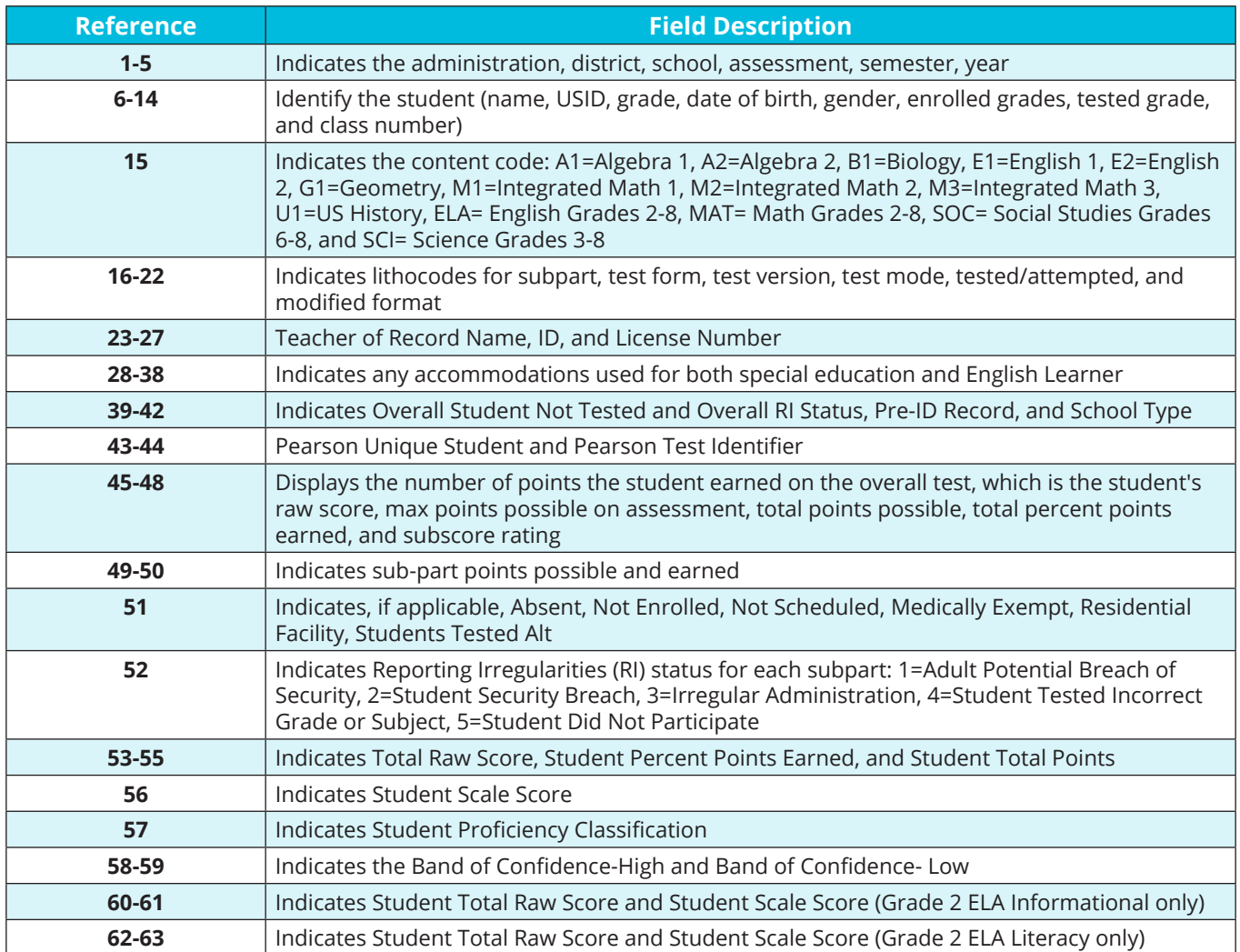

## <span id="page-16-0"></span>**Glossary**

**Criterion-Referenced**—A test that is intended for comparing each test taker's score with one or more fixed standards of performance. A student's score is based on whether the test taker meets the specified standard, not how well or poorly other test takers perform.

**EOC**—End-of-Course.

**Performance Level**—Measures student performance compared to the criterion standards set by teachers and other educators on state assessments.

- **•** Level 4 Mastered
- **•** Level 3 On Track
- **•** Level 2 Approaching
- **•** Level 1 Below

**Points Earned**—Also referred to as the raw score or sum of the correct answers earned by a test taker.

**Scale Score**—A score that maintains the same meaning in each test administration, so scores are comparable over time and across the state regardless of which specific form was used or which year a student took their test.

**Standard Setting**—The methodology used to define performance levels.

**Subscore Category**—A subset of items associated with content strands defined by the Tennessee Academic Standards.

**Subscore Performance**—Summary information based on average percentage of points earned out of points possible for the subscore category.

**Subscore Rating**—An indication of how individual students performed compared to other students in Tennessee.

**T1/T2**— English Learner Transitional 1 and Transitional 2 students.

**TCAP**—Tennessee Comprehensive Assessment Program.

Guide to Test Interpretation 2019–20 TCAP TCAP Assessments

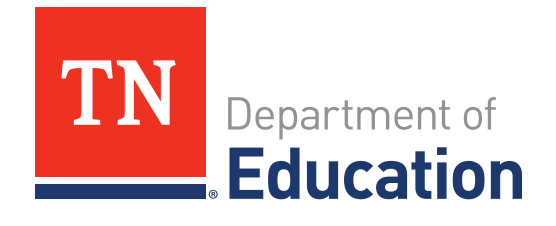

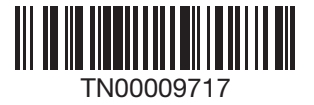